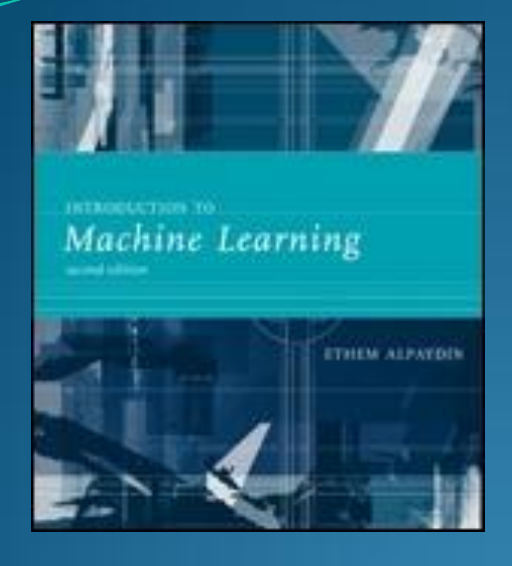

#### Lecture Slides for

#### **INTRODUCTION TO**

### **Machine Learning 2nd Edition**

#### ETHEM ALPAYDIN © The MIT Press, 2010

*alpaydin@boun.edu.tr http://www.cmpe.boun.edu.tr/~ethem/i2ml2e*

#### **CHAPTER 6: Dimensionality Reduction**

# Why Reduce Dimensionality?

- Reduces time complexity: Less computation
- Reduces space complexity: Less parameters
- Saves the cost of observing the feature
- Simpler models are more robust on small datasets
- More interpretable; simpler explanation
- Data visualization (structure, groups, outliers, etc) if plotted in 2 or 3 dimensions

# Feature Selection vs Extraction

 Feature selection: Choosing *k*<*d* important features, ignoring the remaining *d* – *k*

Subset selection algorithms

• Feature extraction: Project the

original *x<sup>i</sup>* , *i* =1,...,*d* dimensions to new *k*<*d* dimensions, *z<sup>j</sup>* , *j* =1,...,*k*

#### Principal components analysis (PCA), linear discriminant analysis (LDA), factor analysis (FA)

# Subset Selection

- There are 2*<sup>d</sup>* subsets of *d* features
- Forward search: Add the best feature at each step
	- Set of features *F* initially Ø.
	- At each iteration, find the best new feature  $j = \text{argmin}_j E(F \cup x_j)$
	- Add  $x_j$  to  $F$  if  $E(F \cup x_j) < E(F)$
- Hill-climbing O(*d* 2 ) algorithm
- Backward search: Start with all features and remove one at a time, if possible.
- Floating search (Add *k*, remove *l*)

#### Principal Components Analysis (PCA)

- Find a low-dimensional space such that when *x* is projected there, information loss is minimized.
- The projection of x on the direction of w is:  $z = w^T x$
- Find *w* such that Var(*z*) is maximized  $Var(z) = Var(\boldsymbol{w}^T \boldsymbol{x}) = E[(\boldsymbol{w}^T \boldsymbol{x} - \boldsymbol{w}^T \boldsymbol{\mu})^2]$  $= E[(**w**<sup>T</sup>**x** - **w**<sup>T</sup>**µ**)(**w**<sup>T</sup>**x** - **w**<sup>T</sup>**µ**)]$  $= E[w^{T}(x - \mu)(x - \mu)^{T}w]$ = *w*<sup>T</sup>E[(*x* – *μ*)(*x* –*μ*) *T* ]*w* = *w<sup>T</sup>***∑** *w*  $\mathbf{w}$  here  $\mathsf{Var}(\mathbf{x}) = \mathsf{E}[(\mathbf{x} - \boldsymbol{\mu})(\mathbf{x} - \boldsymbol{\mu})^T] = \sum \mathsf{Var}[\mathbf{x} - \mathbf{x}]$

• Maximize Var(*z*) subject to  $||w||=1$ 

$$
\mathbf{max}_{\mathbf{w}_1} \mathbf{x} \mathbf{w}_1^T \mathbf{\Sigma} \mathbf{w}_1 - \alpha (\mathbf{w}_1^T \mathbf{w}_1 - 1)
$$

 $\sum w_1 = \alpha w_1$  that is,  $w_1$  is an eigenvector of  $\Sigma$ 

Choose the one with the largest eigenvalue for Var(*z*) to be max

• Second principal component: Max Var( $z_2$ ), s.t.,  $||w_2||=1$  and orthogonal to  $w_1$ 

$$
\mathbf{max}_{\mathbf{w}_2} \mathbf{x} \mathbf{w}_2^T \mathbf{\Sigma} \mathbf{w}_2 - \alpha (\mathbf{w}_2^T \mathbf{w}_2 - 1) - \beta (\mathbf{w}_2^T \mathbf{w}_1 - 0)
$$

 $\sum w_2 = \alpha w_2$  that is,  $w_2$  is another eigenvector of  $\sum$ and so on.

#### What PCA does

#### *z* = **W***<sup>T</sup>* (*x* – *m*)

where the columns of **W** are the eigenvectors of **∑**, and *m* is sample mean

Centers the data at the origin and rotates the axes

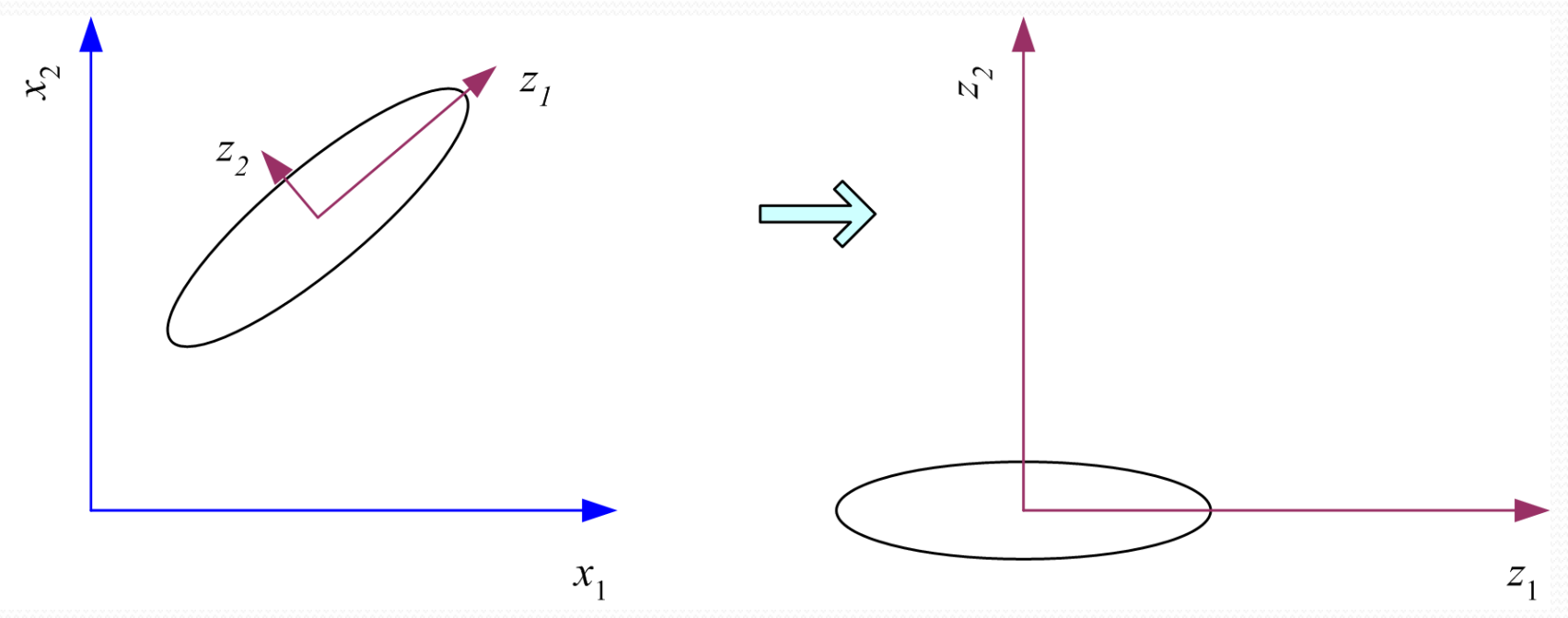

## How to choose k ?

**• Proportion of Variance (PoV) explained** 

$$
\frac{\lambda_1 + \lambda_2 + \dots + \lambda_k}{\lambda_1 + \lambda_2 + \dots + \lambda_k + \dots + \lambda_d}
$$

when  $\lambda_i$  are sorted in descending order

- Typically, stop at PoV>0.9
- Scree graph plots of PoV vs *k*, stop at "elbow"

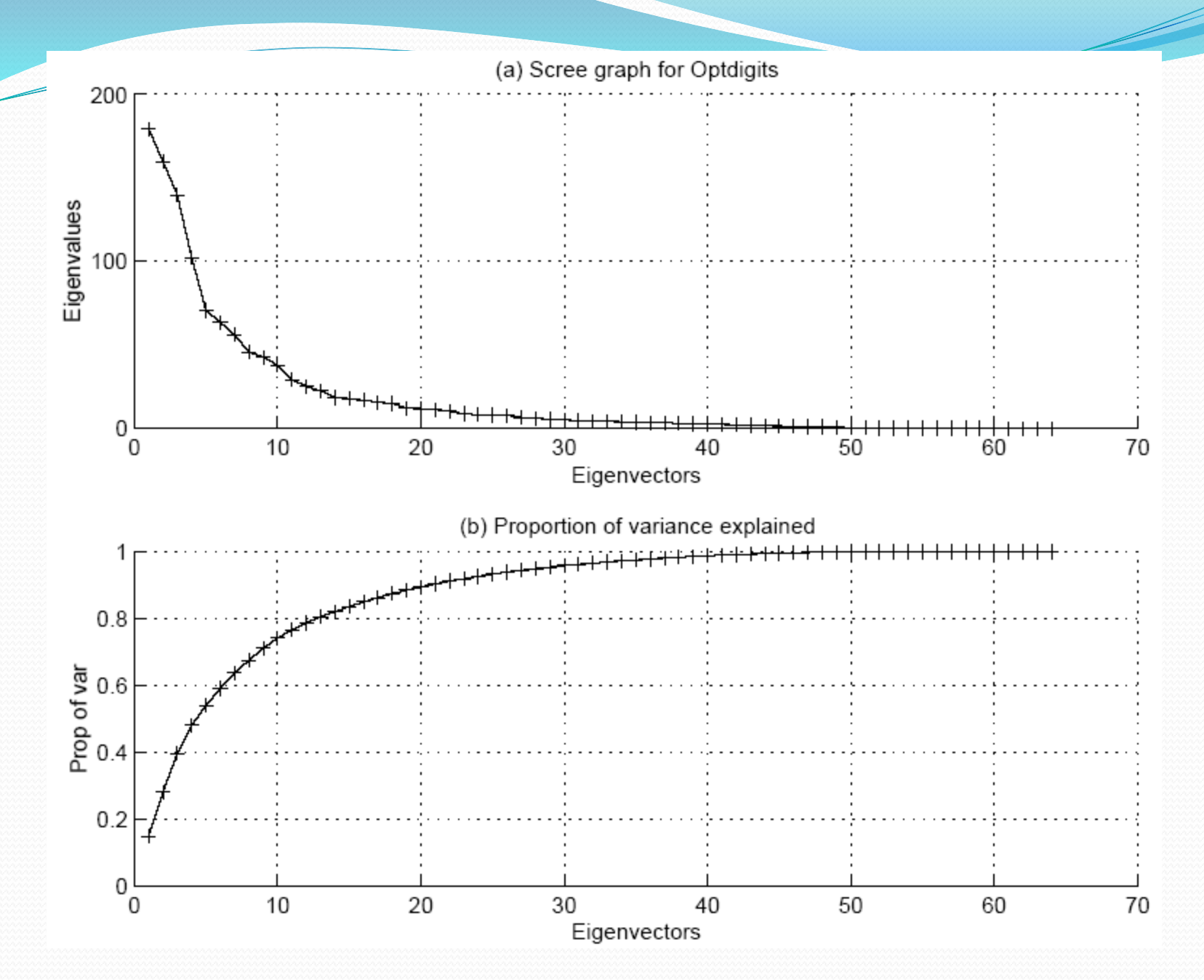

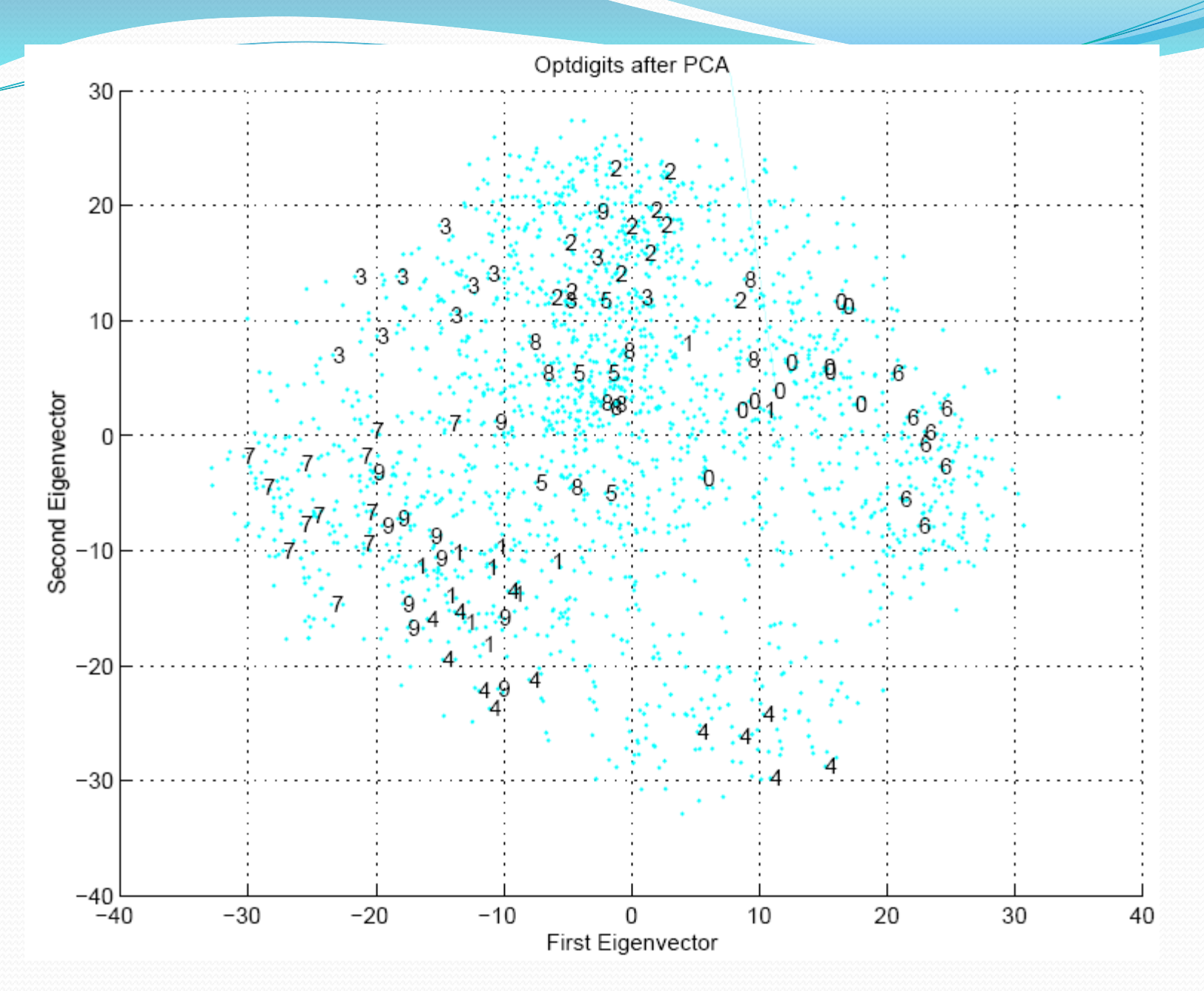

### Factor Analysis

 Find a small number of factors *z*, which when combined generate *x* :

 $x_i - \mu_i = v_{i1}z_1 + v_{i2}z_2 + \ldots + v_{ik}z_k + \varepsilon_i$ 

where  $z_j$ ,  $j = 1,...,k$  are the latent factors with  $E[ z_j ] = 0$ ,  $Var(z_j) = 1$ ,  $Cov(z_i, z_j) = 0$ ,  $i \neq j$ , ε*i* are the noise sources  $E[ \varepsilon_i ] = \psi_i$ , Cov( $\varepsilon_i$ ,  $\varepsilon_j$ ) =0,  $i \neq j$ , Cov( $\varepsilon_i$ ,  $z_j$ ) =0, and *vij* are the factor loadings

# PCA vs FA

• PCA From *x* to *z*  $z = W^T(x - \mu)$ 

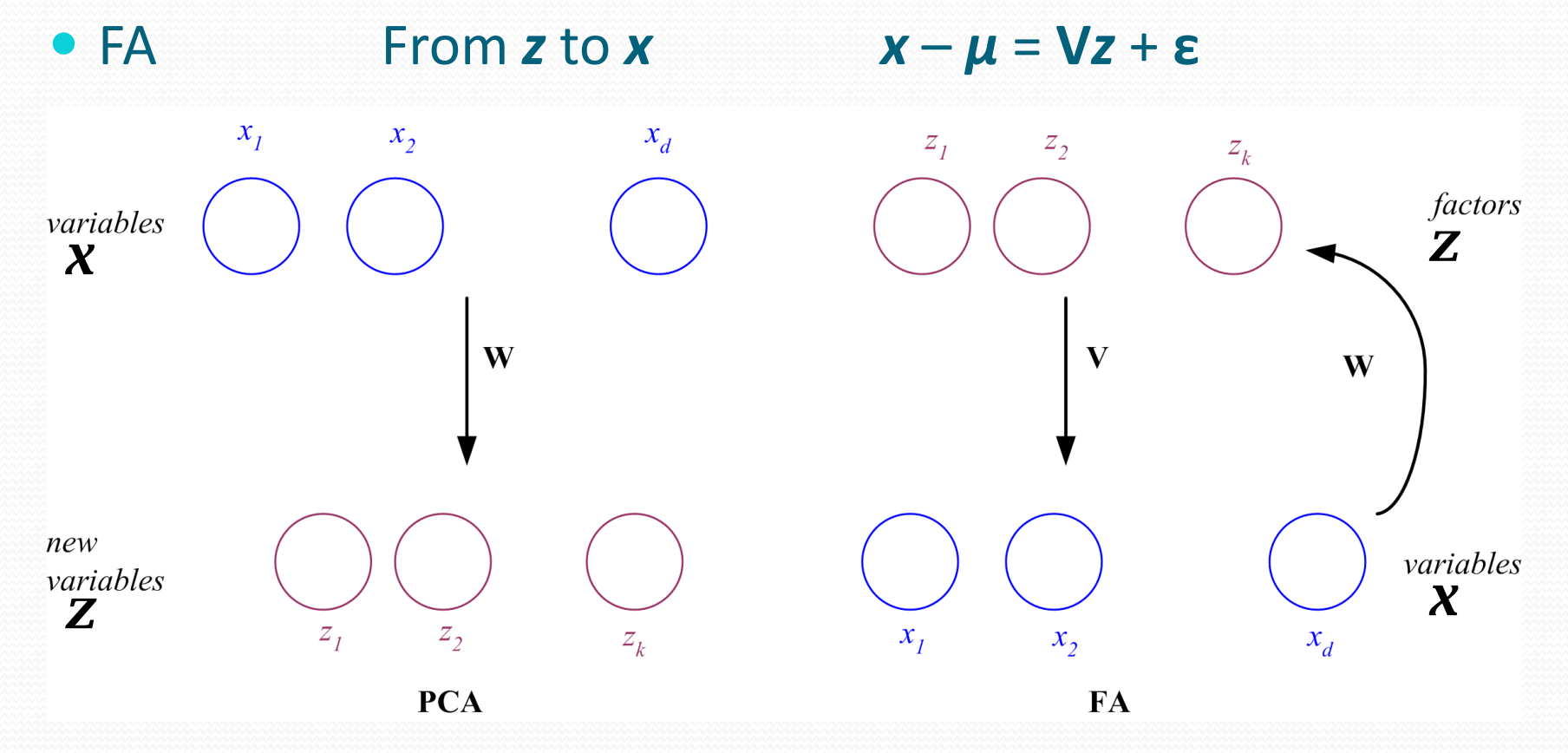

# Factor Analysis

• In FA, factors  $z_j$  are stretched, rotated and translated to generate *x*

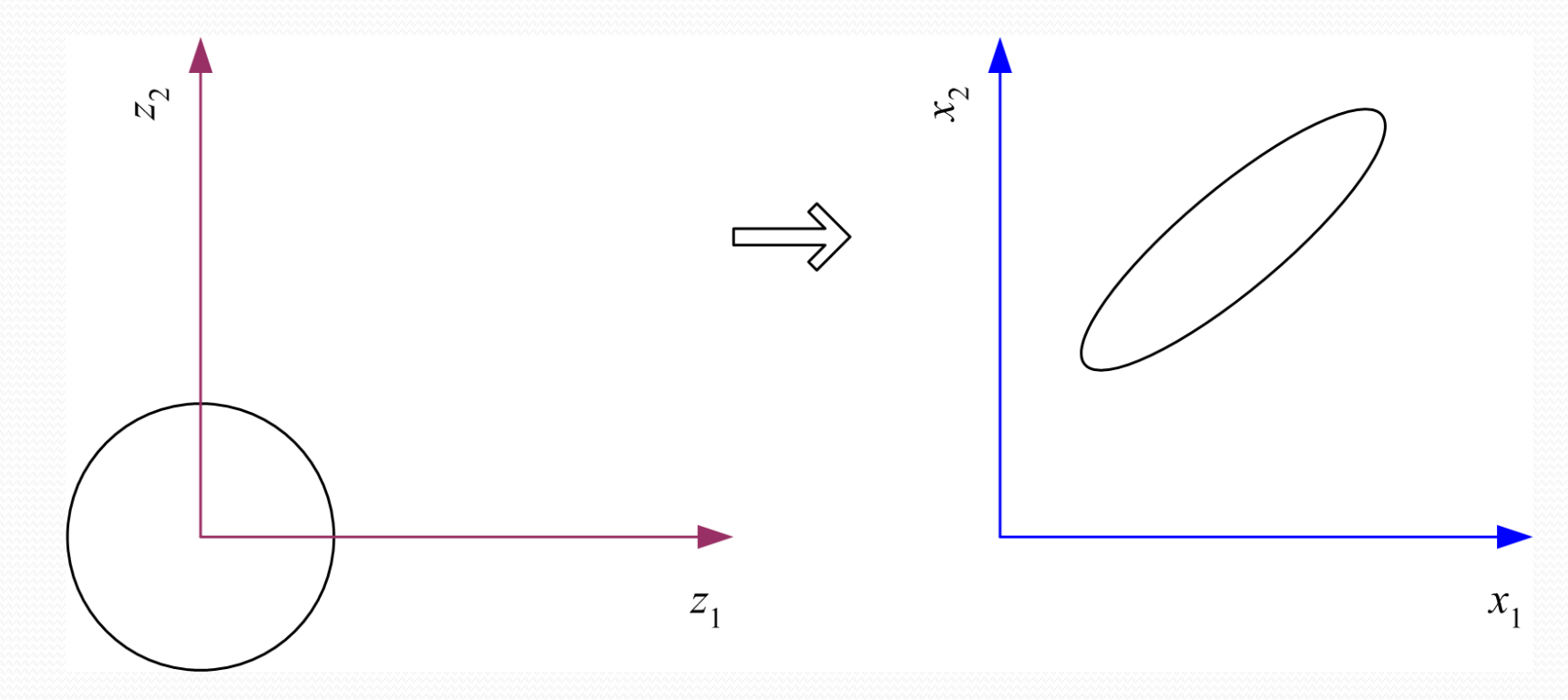

#### Multidimensional Scaling

Given pairwise distances between *N* points,

$$
d_{ij},\, i,j=1,...,N
$$

place on a low-dim map s.t. distances are preserved. *z* = *g* (*x* | *θ* ) Find *θ* that min Sammon stress

$$
E(\theta | \mathbf{x}) = \sum_{r,s} \frac{\left( \left\| \mathbf{z}^r - \mathbf{z}^s \right\| - \left\| \mathbf{x}^r - \mathbf{x}^s \right\| \right)^2}{\left\| \mathbf{x}^r - \mathbf{x}^s \right\|^2}
$$

$$
= \sum_{r,s} \frac{\left( \left\| \mathbf{g}(\mathbf{x}^r | \theta) - \mathbf{g}(\mathbf{x}^s | \theta) \right\| - \left\| \mathbf{x}^r - \mathbf{x}^s \right\|^2 \right)^2}{\left\| \mathbf{x}^r - \mathbf{x}^s \right\|^2}
$$

#### Map of Europe by MDS

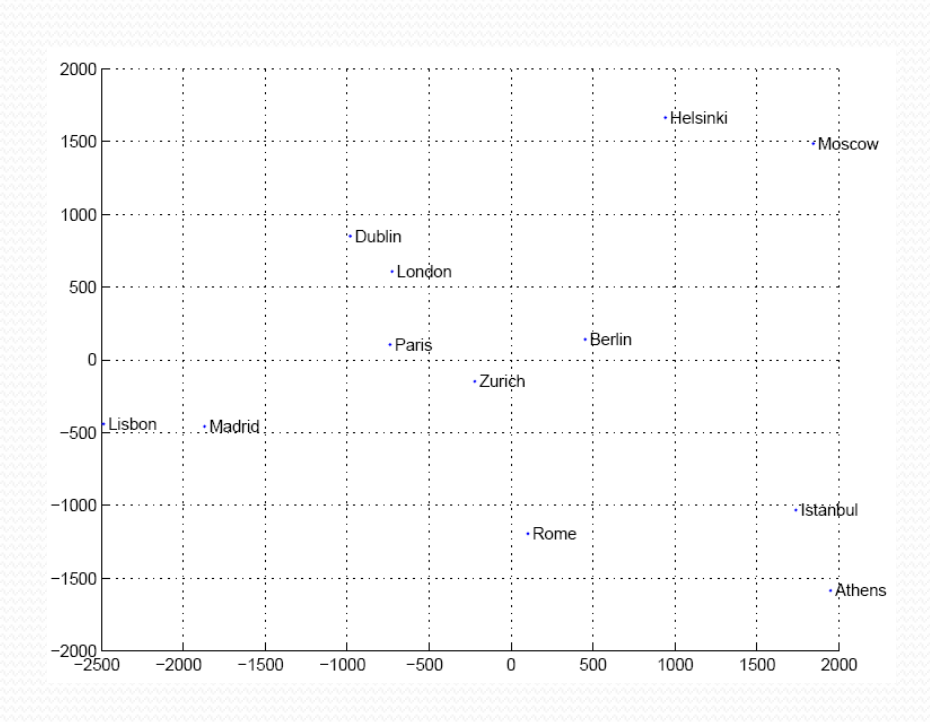

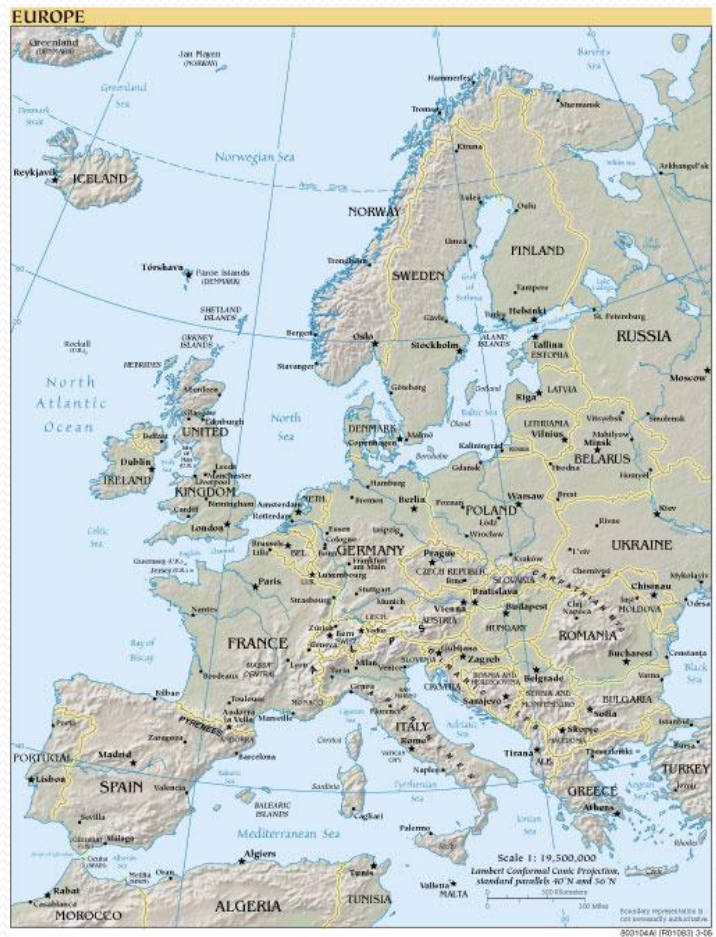

Map from CIA – The World Factbook: http://www.cia.gov/

# Linear Discriminant Analysis

- Find a low-dimensional space such that when *x* is projected, classes are well-separated.
- Find *w* that maximizes

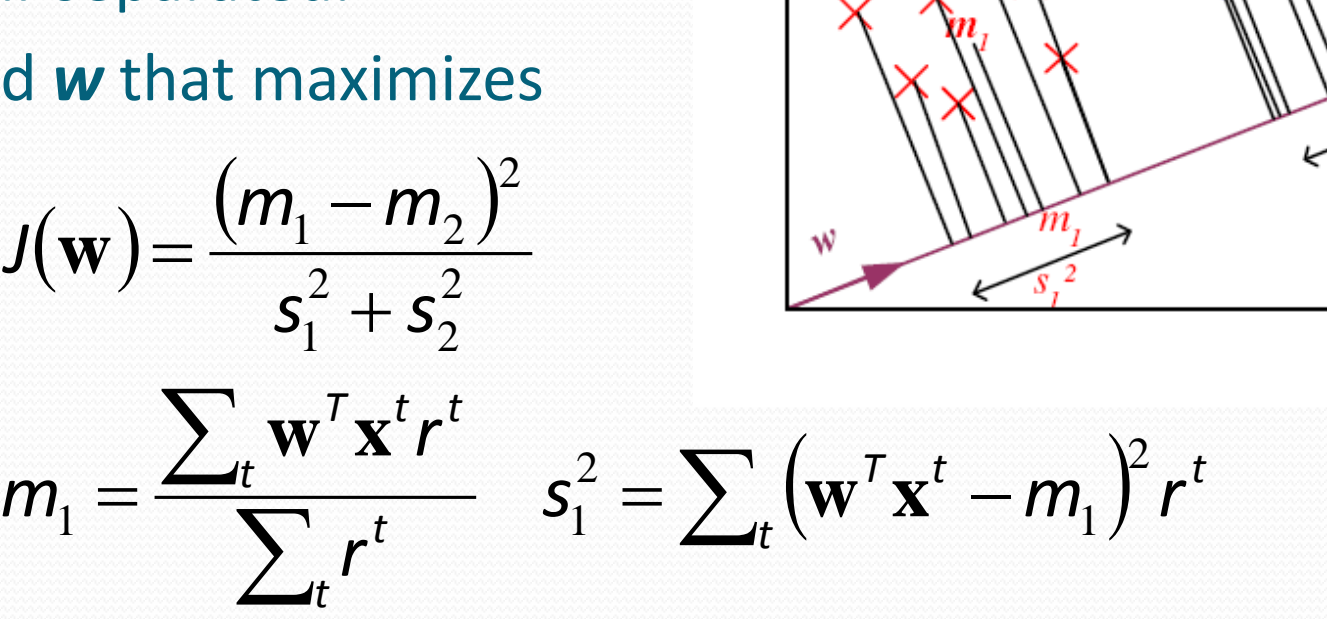

 $\times^{\!\!\!\!\!\!\!\!\sim}$ 

 $x_{1}$ 

Between-class scatter:

$$
(\mathbf{m}_1 - \mathbf{m}_2)^2 = (\mathbf{w}^T \mathbf{m}_1 - \mathbf{w}^T \mathbf{m}_2)^2
$$
  
=  $\mathbf{w}^T (\mathbf{m}_1 - \mathbf{m}_2) (\mathbf{m}_1 - \mathbf{m}_2)^T \mathbf{w}$   
=  $\mathbf{w}^T \mathbf{S}_{B} \mathbf{w}$  where  $\mathbf{S}_{B} = (\mathbf{m}_1 - \mathbf{m}_2) (\mathbf{m}_1 - \mathbf{m}_2)^T$ 

Within-class scatter:

$$
s_1^2 = \sum_t (\mathbf{w}^T \mathbf{x}^t - m_1)^2 r^t
$$
  
=  $\sum_t \mathbf{w}^T (\mathbf{x}^t - \mathbf{m}_1) (\mathbf{x}^t - \mathbf{m}_1)^T \mathbf{w} r^t = \mathbf{w}^T \mathbf{S}_1 \mathbf{w}$   
where  $\mathbf{S}_1 = \sum_t (\mathbf{x}^t - \mathbf{m}_1) (\mathbf{x}^t - \mathbf{m}_1)^T r^t$   
 $s_1^2 + s_1^2 = \mathbf{w}^T \mathbf{S}_W \mathbf{w}$  where  $\mathbf{S}_W = \mathbf{S}_1 + \mathbf{S}_2$ 

## Fisher's Linear Discriminant

Find *w* that max

$$
J(\mathbf{w}) = \frac{\mathbf{w}^{\mathsf{T}} \mathbf{S}_{B} \mathbf{w}}{\mathbf{w}^{\mathsf{T}} \mathbf{S}_{W} \mathbf{w}} = \frac{|\mathbf{w}^{\mathsf{T}} (\mathbf{m}_{1} - \mathbf{m}_{2})|^{2}}{\mathbf{w}^{\mathsf{T}} \mathbf{S}_{W} \mathbf{w}}
$$

• LDA soln: 
$$
\mathbf{w} = c \cdot \mathbf{S}_{W}^{-1}(\mathbf{m}_{1} - \mathbf{m}_{2})
$$

• Parametric soln:

$$
\mathbf{w} = \Sigma^{-1} (\mu_1 - \mu_2)
$$
  
when  $p(\mathbf{x} | C_i) \sim \mathcal{N}(\mu_i, \Sigma)$ 

# K>2 Classes

• Within-class scatter:

$$
\mathbf{S}_{W} = \sum_{i=1}^{K} \mathbf{S}_{i} \qquad \mathbf{S}_{i} = \sum_{t} r_{i}^{t} \left( \mathbf{x}^{t} - \mathbf{m}_{i} \right) \left( \mathbf{x}^{t} - \mathbf{m}_{i} \right)^{T}
$$

• Between-class scatter:

$$
\mathbf{S}_{B} = \sum_{i=1}^{K} N_{i} (\mathbf{m}_{i} - \mathbf{m}) (\mathbf{m}_{i} - \mathbf{m})^{T} \qquad \mathbf{m} = \frac{1}{K} \sum_{i=1}^{K} \mathbf{m}_{i}
$$

 Find **W** that max  $(\mathbf{W})$  $\mathbf{W}^{\mathsf{T}}\mathbf{S}_{\scriptscriptstyle{W}}\mathbf{W}$  $\mathbf{W}^{\mathsf{T}} \mathbf{S}_{\scriptscriptstyle{B}} \mathbf{W}$ **W** *W T B T J*

The largest eigenvectors of  $\mathbf{S}_{W}^{-1}\mathbf{S}_{B}$ Maximum rank of *K*-1

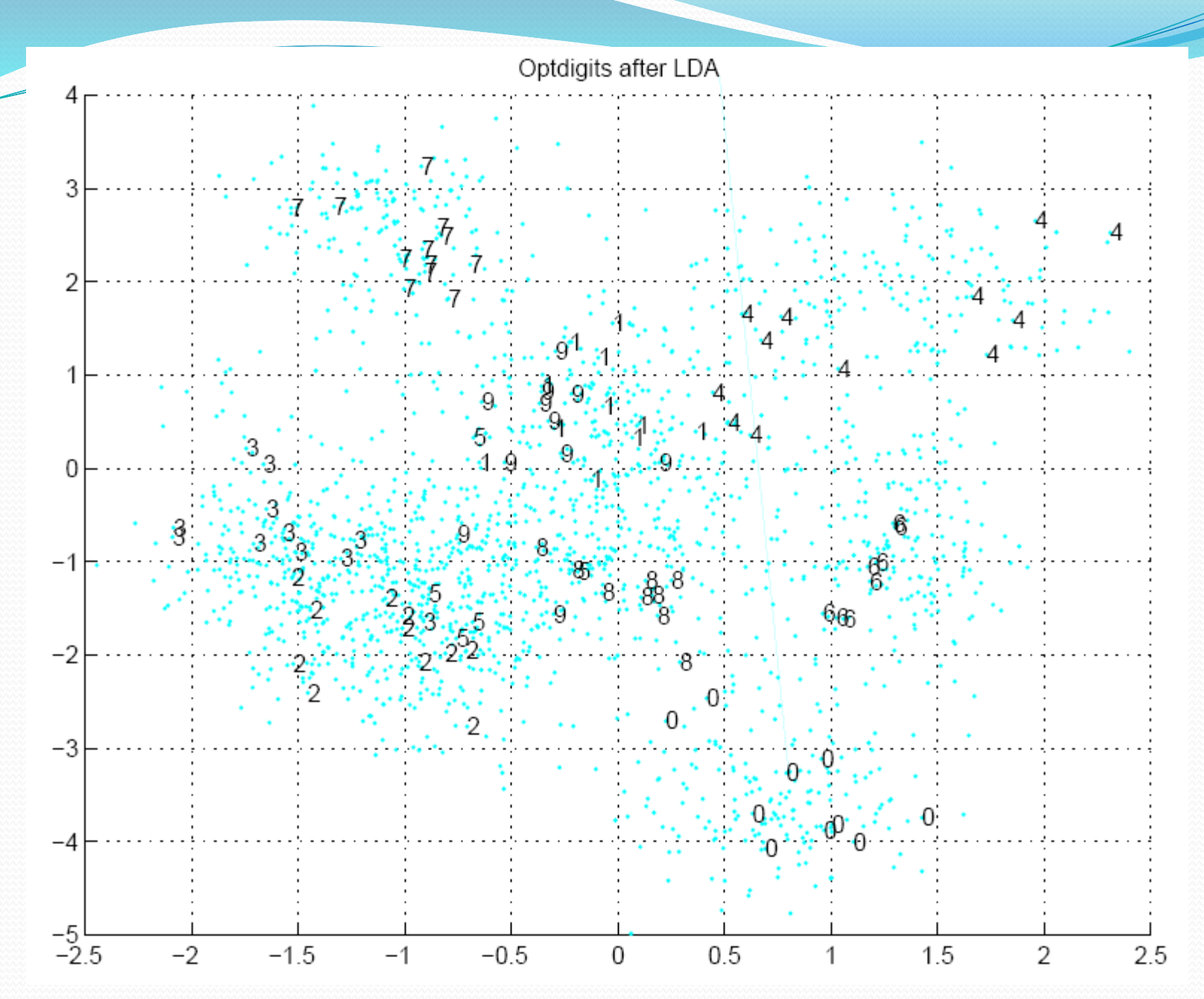

### Isomap

 Geodesic distance is the distance along the manifold that the data lies in, as opposed to the Euclidean distance in the input space

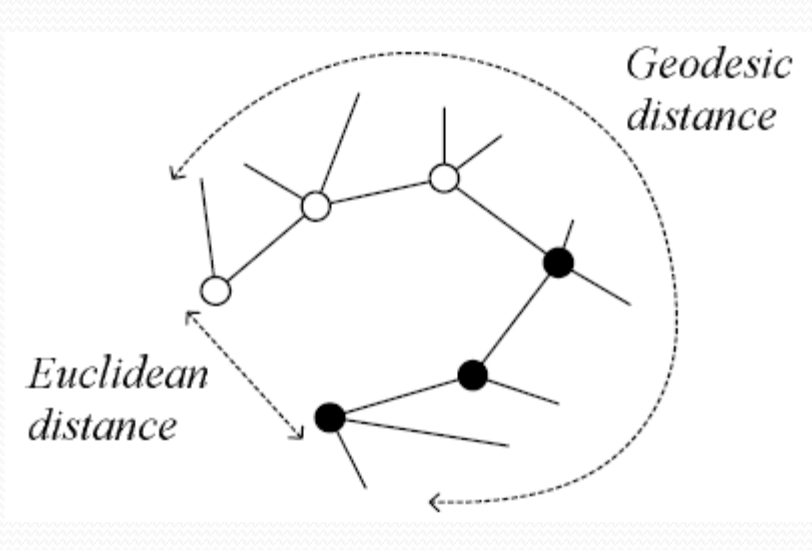

# Isomap

- Instances r and s are connected in the graph if | | *x*<sup>r</sup>-*x*<sup>s</sup> | | <ε or if *x*<sup>s</sup> is one of the *k* neighbors of *x*<sup>r</sup> The edge length is  $||x^r - x^s||$
- For two nodes r and s not connected, the distance is equal to the shortest path between them
- Once the *N*x*N* distance matrix is thus formed, use MDS to find a lower-dimensional mapping

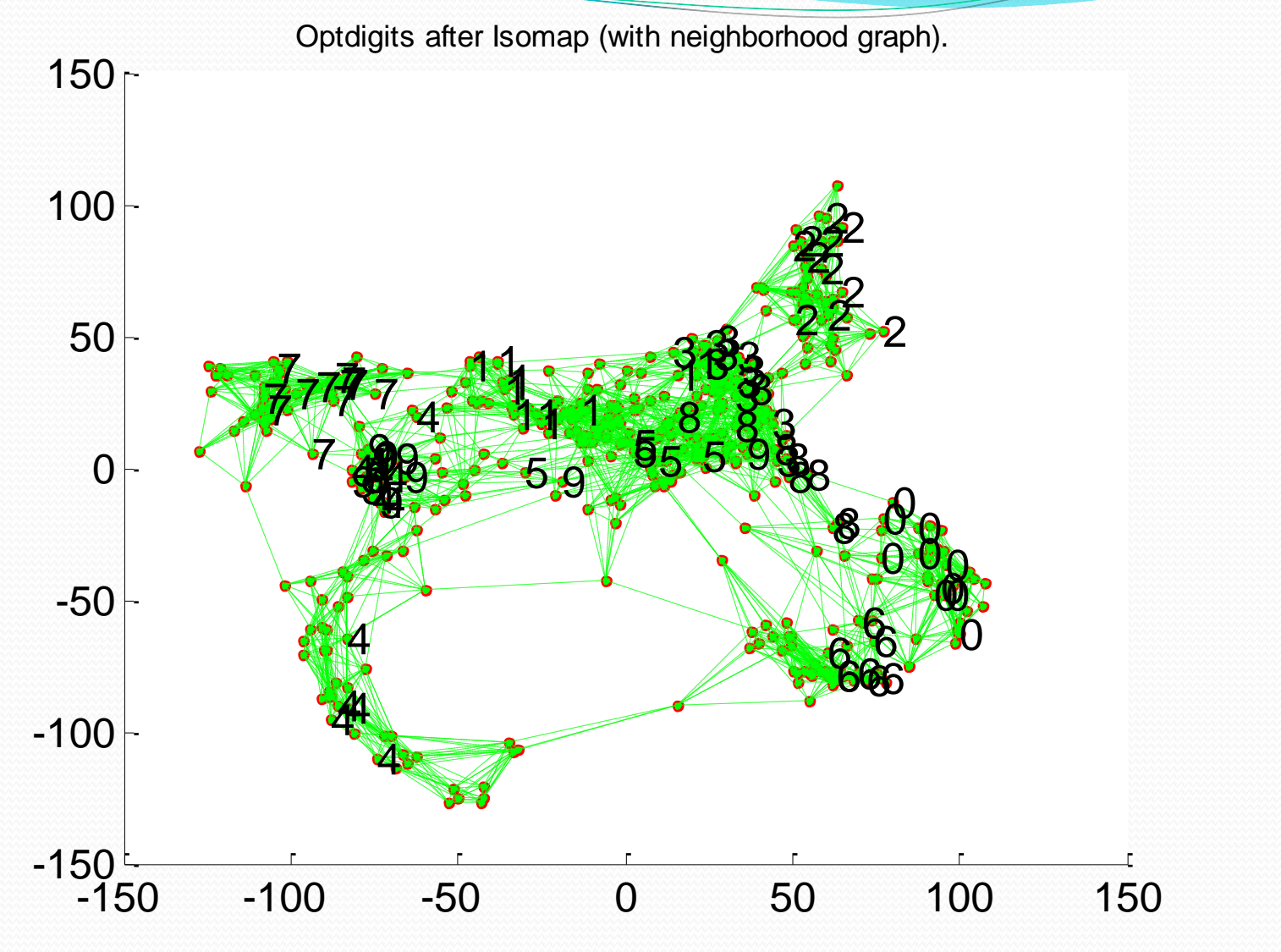

Matlab source from http://web.mit.edu/cocosci/isomap/isomap.html

# Locally Linear Embedding

- 1. Given  $x^r$  find its neighbors  $x^s$ *(r)*
- 2. Find **W***rs* that minimize

$$
E(\mathbf{W} | \mathbf{X}) = \sum_{r} \left\| \mathbf{x}^{r} - \sum_{s} \mathbf{W}_{rs} \mathbf{x}_{(r)}^{s} \right\|^{2}
$$

3. Find the new coordinates *z <sup>r</sup>*that minimize

$$
E(\mathbf{z} | \mathbf{W}) = \sum_{r} \left\| \mathbf{z}^{r} - \sum_{s} \mathbf{W}_{rs} \mathbf{z}_{(r)}^{s} \right\|^{2}
$$

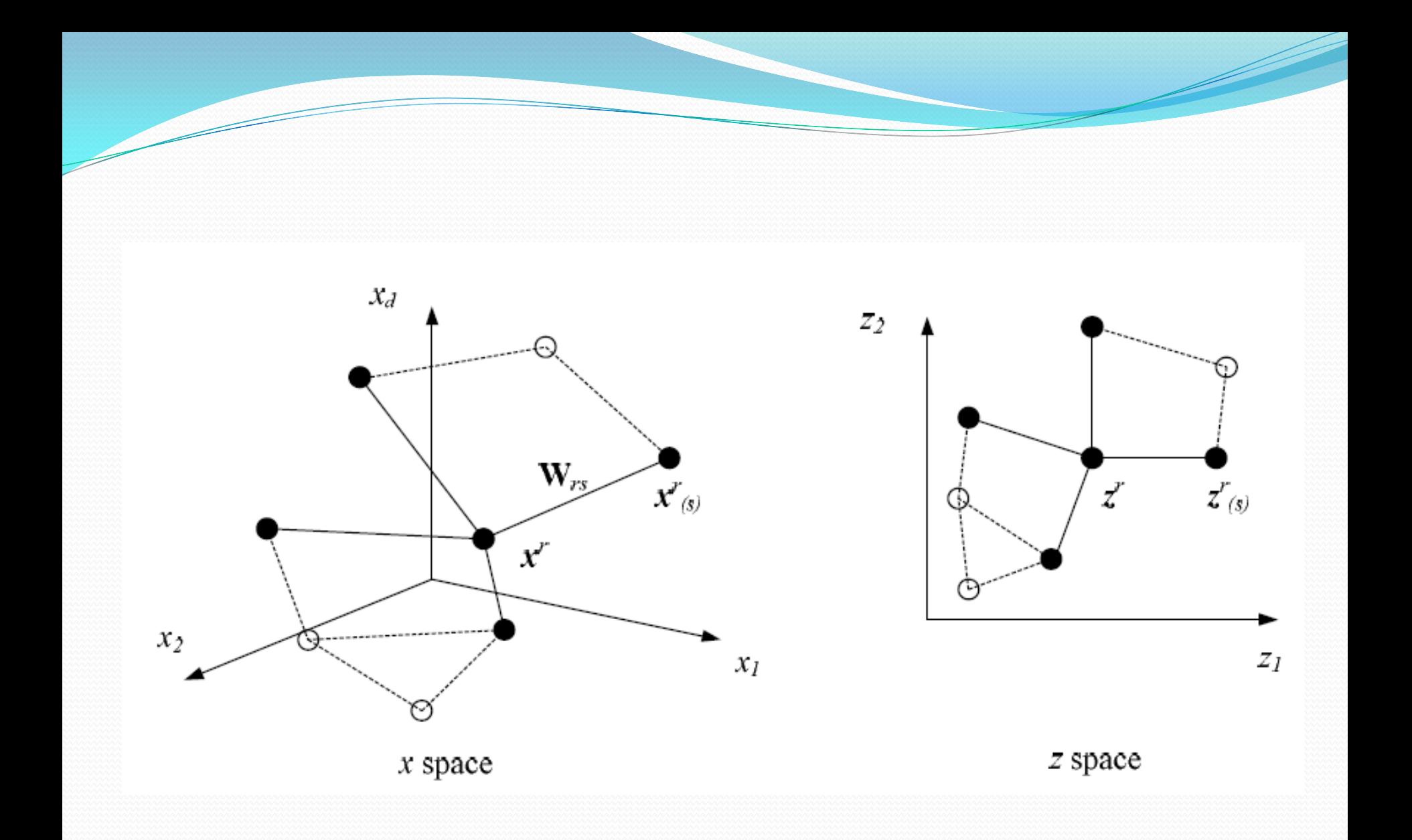

#### LLE on Optdigits

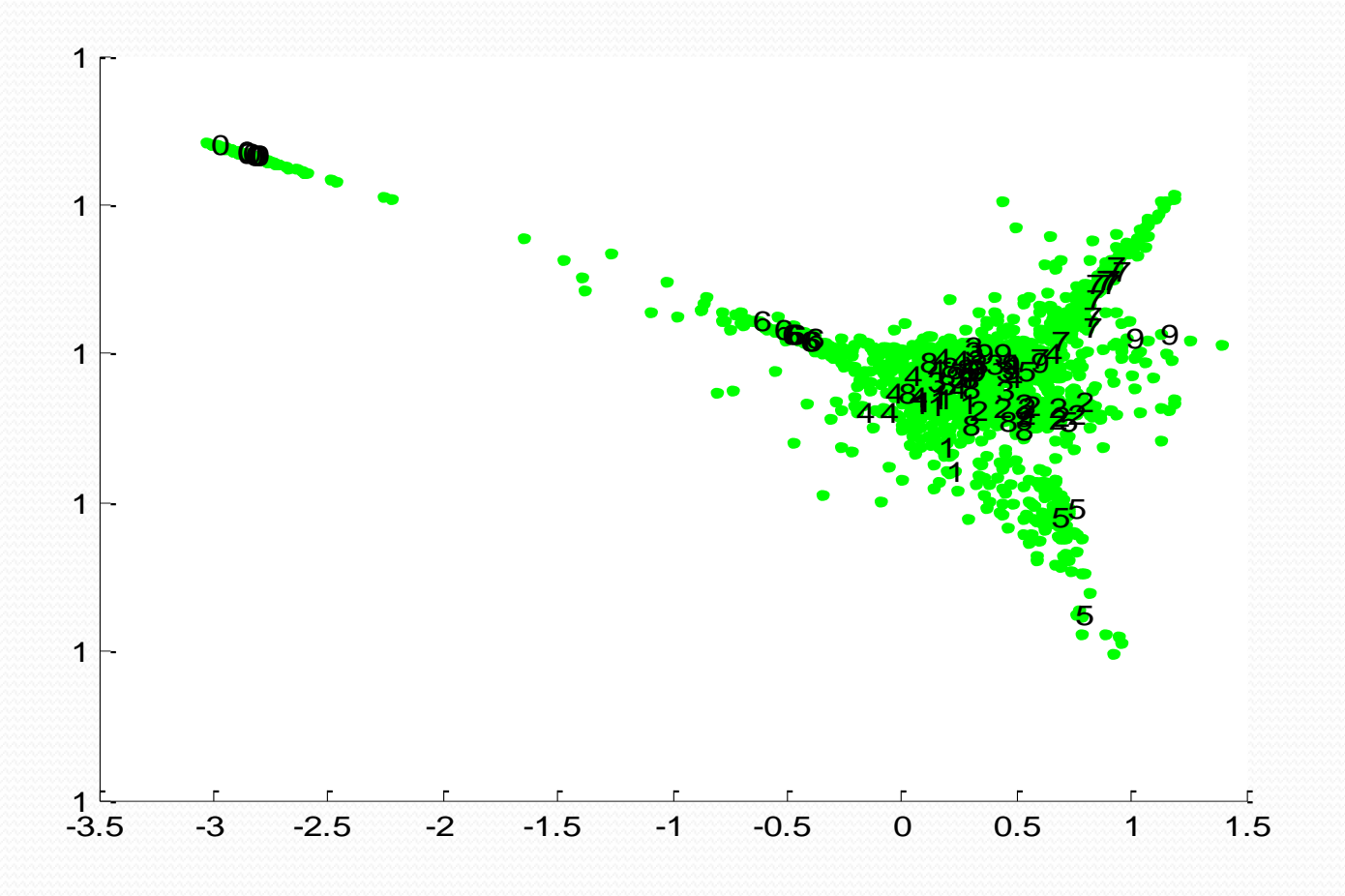

Matlab source from http://www.cs.toronto.edu/~roweis/lle/code.html